## **Example of Optimal Control**

**(1) > restart:**  $>$  **EQ1** := diff(**x**(**t**),**t**)=v(**t**) ;  $> J := Int(-v(t), t=0..1)$ ; **> with(plots): (3) (2)**  $> BC := x(0) = 0, v(0)=0, v(1)=0;$ The target  $J$  :=  $\bf{0}$ 1  $-\nu(t)$ ) dt The ODE (or dynamical system)  $EQ2 := diff(v(t), t) = F(t)$ ;  $EQI :=$ d d*t*  $x(t) = v(t)$  $EQ2 = \frac{d}{1}$ d*t*  $v(t) = F(t)$ The boundary conditions  $BC = x(0) = 0, v(0) = 0, v(1) = 0$ 

Limitation of the control

**(4)**  $>$  Flimit :=  $-1$  <= F(t) and F(t) <= 1 ; *Flimit* :=  $-1 \leq F(t)$  and  $F(t) \leq 1$ 

## **Approximate solution using Direct discretization**

**> JF := op(1,J) ;** N is teh number of intervals,  $h = 1/N$  is the size of the intervals Approximate the target with quadrature rule, dor example trapezoidal rule.

$$
JF := -\nu(t) \tag{1.1}
$$

**> Target := -h/2\*sum( v[k+1]+v[k], k=0..N-1) ;**

$$
Target := -\frac{1}{2} h \left( v_N - v_0 + \sum_{k=0}^{N-1} 2 v_k \right)
$$
 (1.2)

**> FDE1 := (x[k+1]-x[k])/h - v[k] ;** Use finite difference (Explicit Euler) -> Finite Difference Becomes constraints of the problem FDE2 :=  $(v[k+1]-v[k])/h - F[k]$ ;

FDE1 := 
$$
\frac{x_{k+1} - x_k}{h} - v_k
$$
  
\nFDE2 :=  $\frac{v_{k+1} - v_k}{h} - F_k$  (1.3)

The (discrete) boundary conditions

**> BCdiscrete := x[0] = 0, v[0]=0, v[N]=0 ;**

**(1.4)**

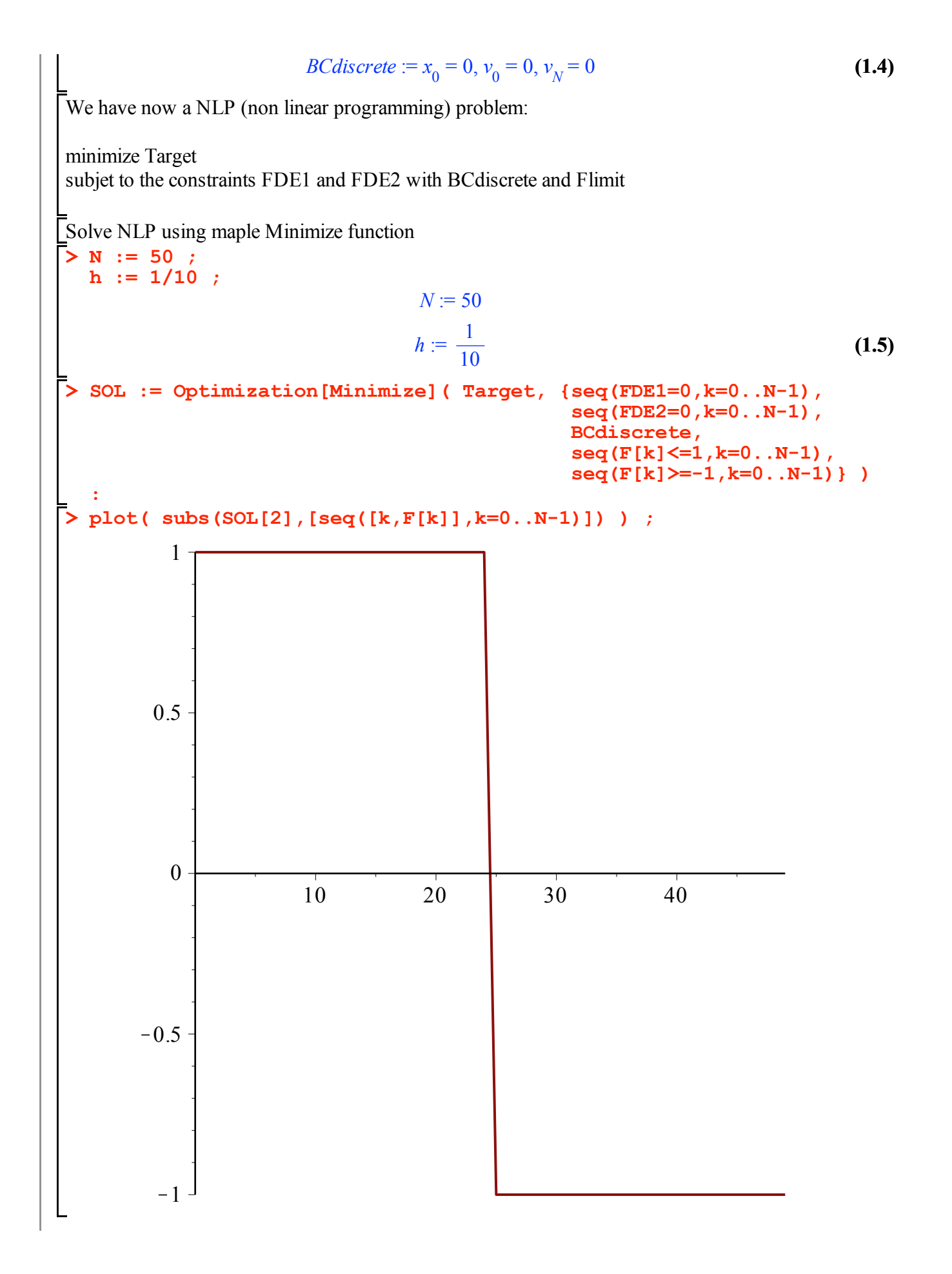

## **Use Pontryagin to compute the exact solution**

```
> 
FIRST := simplify(dsolve( subs(F(t)=1,{BVP||(1..4),x(0) = 0, v(0)
 > 
SOLFeq1 := simplify(dsolve( subs(F(t)=1,{BVP||(1..4)}) )) ;
 > 
fullBC := BC, lambda1(1)=0;
 > 
H := rhs(EQ1)*lambda1(t) + rhs(EQ2)*lambda2(t) + op(1,J) ; 
                                                                                          (2.5)
                                                                                           (2.3)
 > 
DIFF := proc( F, X )
 \geq BVP1 := diff(x(t),t) = DIFF(H,lambda1(t)) ;
                                                                                           (2.2)
                                                                                           (2.4)
                                                                                           (2.6)
                                                                                           (2.1)
First Step: Build the Hamiltonian
                         H := v(t) \lambda I(t) + F(t) \lambda 2(t) - v(t) local tmp ;
       subs(tmp=X,diff(subs(X=tmp,F),tmp)) ;
    end;
  DIFF := proc(F, X) local tmp; subs (tmp = X, \text{diff}(subs(X = tmp, F), \text{tmp})) end proc
Build the BVP problem
   BVP2 := diff(v(t), t) = DIFF(H, lambda( t));
   # the 2 co equation
   BVP3 := diff(lambda1(t), t) = -DIFF(H, x(t)) ;
   BVP4 := diff(lambda2(t), t) = -DIFF(H, v(t)) ;
                                 BVP1 :=d
                                           dt
                                              x(t) = v(t)BVP2 :=d
                                          dt
                                             v(t) = F(t)BVP3 :=
                                            d
                                           \frac{d}{dt} \lambda I(t) = 0BVP4 :=
                                      d
                                      \frac{d}{dt} \lambda 2(t) = -\lambda I(t) + 1The boundary condition
                    \hbarullBC := x(0) = 0, v(0) = 0, v(1) = 0, \lambda I(1) = 0The solution of argmin H is F(t) = +1 if lambda2(t) < 0, F(t) = -1 if lambda2(t) >0, if lambda2(t) = 0 F
(t) is not determinate.
   SOLFeqm1 := simplify(dsolve( subset(F(t)=-10, {BVP} | (1..4)) ))SOLFeq1 := \left\{ \lambda I(t) = \_C3, \lambda 2(t) = -\_C3 \ t + t + \_C2, v(t) = t + \_C4, x(t) = \frac{1}{2} \ t^2 \right\}+ C4 t + C1SOLFeqm1 := {\lambda I(t) = C3, \lambda 2(t) = -C3t + t + C2, v(t) = -10t + C4, x(t) = -5t^2+ C4 t + C1Try to start with F=1 (the right control)
   = 0}) )) ;
        FIRST := \left\{\lambda I(t) = \_C3, \lambda 2(t) = -\_C3 \ t + t + \_C2, v(t) = t, x(t) = \frac{1}{2} \ t^2\right\}use FIRST at (switching time ts) as initial condition for the second part of the solution
```
> INISECOND := subs (t=ts, FIRST) ;  
\n*NNSECOND* := 
$$
\left\{\lambda I(ts) = -C3, \lambda Z(ts) = -C3 \text{ is } + \text{ is } + -C2, \nu(\text{ts}) = \text{ts}, x(\text{ts}) = \frac{1}{2} \text{ ts}^2\right\}
$$
 (2.7)  
\n**SECOND** := simplify (dsolve ( subset (F(t)=-10, (BVP1) (1, .4) , op  
\n(INISECOND)) 1) ) ;  
\nSECOND :=  $\left\{\lambda I(t) = -C3, \lambda Z(t) = -C3 \text{ it } + t + -C2, \nu(t) = -10 \text{ it } + 11 \text{ is } x(t) = -5 \text{ i}^2$  (2.8)  
\n+ 11 is  $t = \frac{11}{2} \text{ ts}^2$   
\nNow we must match the RIGHT boundary condition, which are  $\nu(1) = 0$ , and lambda(1)=0  
\n**Subs (t=1, subs (SECOND, v(t)))** ; *SOLTS* := solve (\*, {ts}) ;  
\n- 10 + 11 is  
\n
$$
SOLTS = \left\{\text{ is } \frac{10}{11}\right\}
$$
 (2.9)  
\n**Subs (t=1, subs (SECOND, lambda2 (t)))** ; *SOLC2* := solve (\*, {cs}) ;  
\n
$$
SOLCS = \{1 + \frac{1}{12}\}
$$
 (2.10)  
\n**THEST** :=  $\left\{\lambda I(t) = -C3, \lambda Z(t) = -C3 \text{ t } + t + C3 = 1, \nu(t) = \text{t } x(t) = \frac{1}{2} \text{ t}^2\right\}$  (2.11)  
\n**SECOND** := *subs* (SOLC2, FIRST, 15)  
\n
$$
SECOND := \left\{\lambda I(t) = -C3, \lambda Z(t) = -C3 \text{ t } + t + C3 = 1, \nu(t) = \text{t } x(t) = \frac{1}{2} \text{ t}^2\right\}
$$
 (2.12)  
\n
$$
-5 \text{ t}^2 + 10 \text{ t} = \frac{50}{11}\right\}
$$
  
\n**Subs (SOLTS, subs (t=ts, subs (SOL**

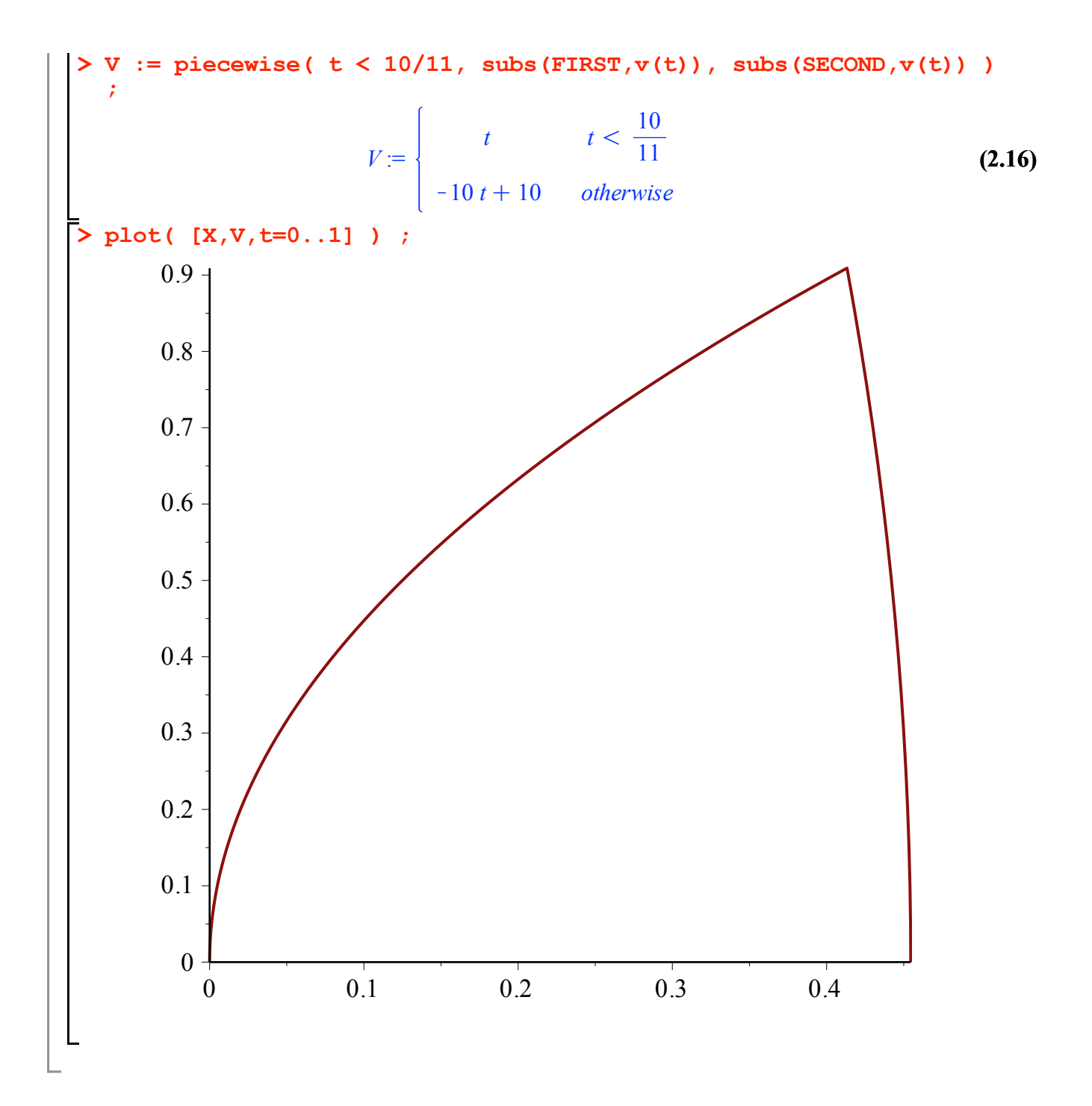